# Messtechnische GrundlagenundFehlerbetrachtung

(inkl. Fehlerrechnung)

### Basisgrößen des SI-Systems

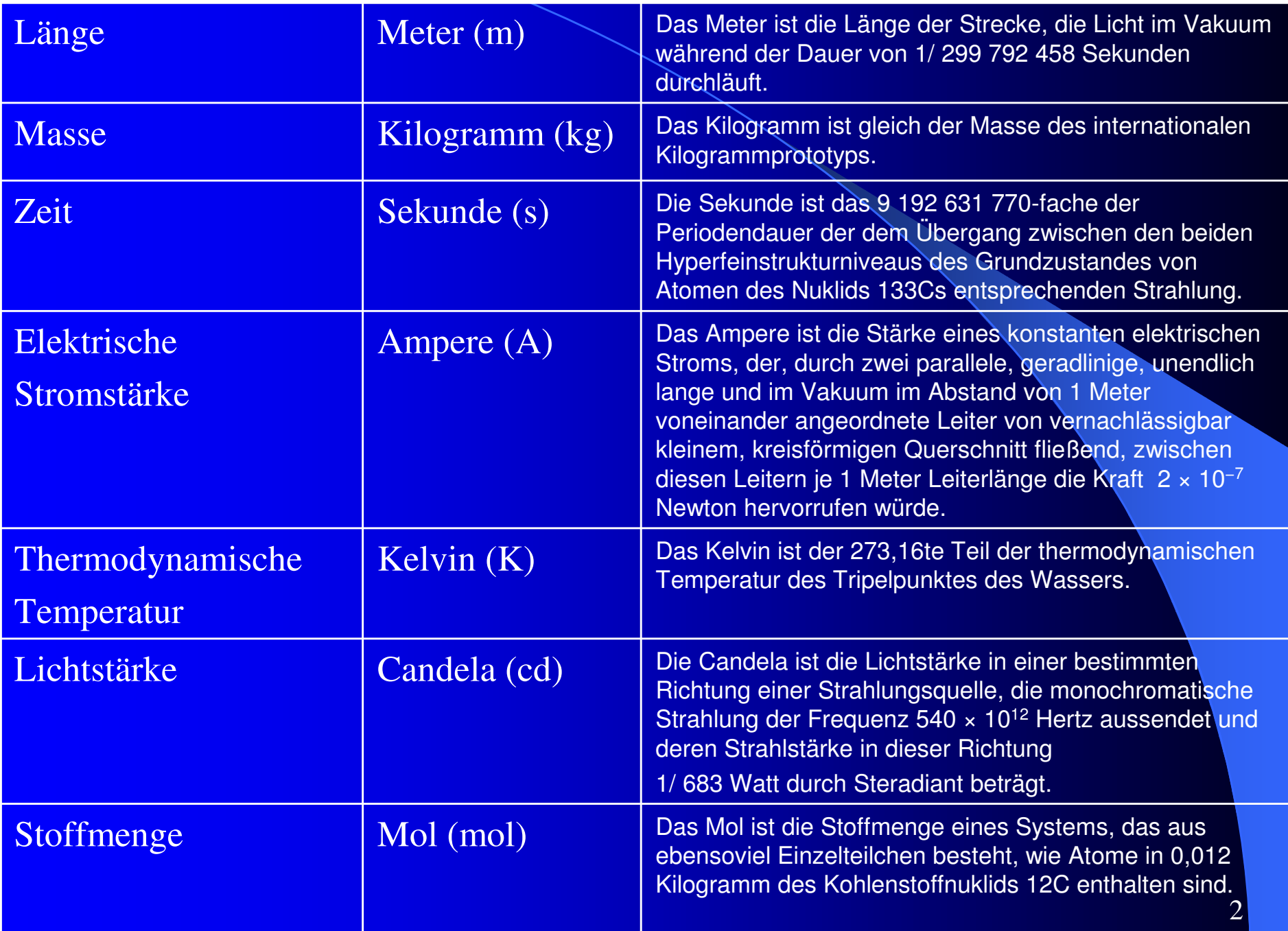

## Abgeleitete Einheiten

 Aus den Basiseinheiten werden weitere Einheiten abgeleitet.

$$
Z. B.: \quad 1 F = 1 \frac{As}{V}
$$

 $\bullet$ Größe = Maßzahl x Einheit

 $Z. B.: C = 10 \mu F$ 

## Gesetzliche Vorsätze vor **Einheiten**

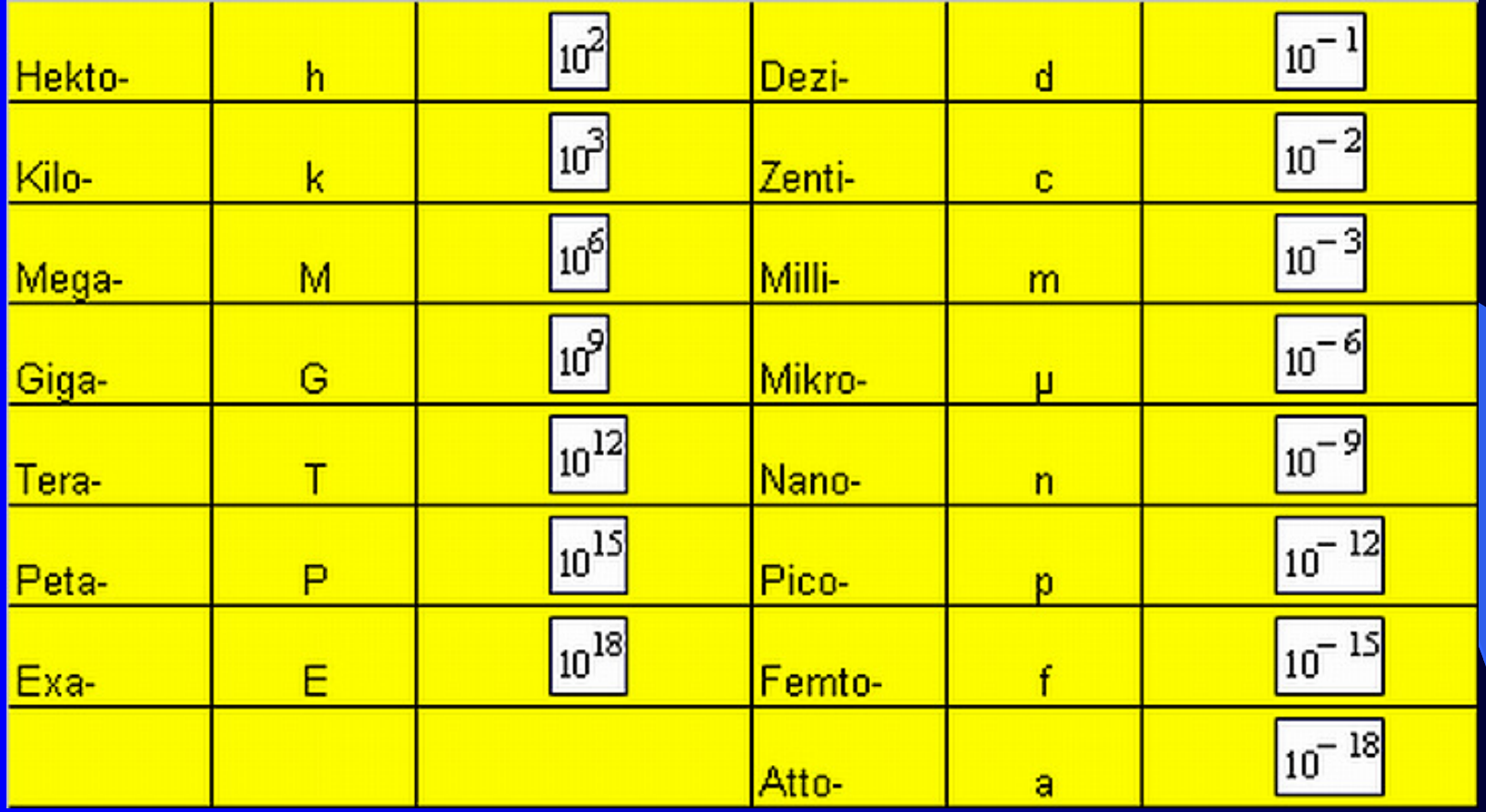

## Signifikante Stellen

Die Anzahl der signifikanten Stellen gibt an, wie genau der Zahlenwert einer physikalischen Größe bekannt bzw. für ein spezielles Problem von Bedeutung ist.Führende Nullen sind nie signifikante Stellen.

### Z.B.:

1,56 -> 3 signifikante Stellen; 1,5600 -> 5 signifikante Stellen $0,0023 \rightarrow 2$  signifikante Stellen;  $2,30 \cdot 10^{-3}$  -> 3 signifikante Stellen • I \ *I* 

3600 kann bedeuten, dass die Zahl nur mit 2 signifikanten Stellen bekannt ist, sie kann aber auch für die exakte Zahl mit 4 signifikanten Stellen stehen. In solchen Fällen sorgt die Verwendung der wissenschaftlichen Notation für Klarheit (<mark>3,6 · 10<sup>3</sup></mark> ).

**Bei der Addition entspricht die Anzahl der signifikanten Stellen** im Ergebnis der kleinsten Anzahl von signifikanten Stellen in den Summanden;

z. B.  $1,36 + 3,221 = 4,58$ (Subtraktion entspr.)

**Bei der Multiplikation erhält man nie mehr signifikante Stellen,** als einer der Faktoren hat;

z. B.  $1,68 * 3,4 = 5,7$ 

(Division entspr.)

### Auswertung von Messungen

Man könnte annehmen, dass bei der Auswertung von Messungen der "wahre Wert" der Messgröße ermittelt werden kann. Diesen bekommt man jedoch nie zu Gesicht.

Man kann lediglich durch Auswertung aller in Frage kommenden Fehlerquellen den Bereich eingrenzen, in dem er liegt (**Vertrauensbereich**).

Die sich daraus ergebenden Abweichungen nennt man **Messunsicherheit**.

### Fehlerangaben als …

#### $\bullet$ **Absoluter Fehler:**

 $\bullet$  Mögliche Abweichung des Messergebnisses nach Herstellerangaben, durch sinnvolles Abschätzen oder statistische Berechnungen.

#### $\bullet$ **Relativer Fehler:**

 $\bullet$  Absoluter Fehler bezogen auf Messergebnis.

∆*l*=1*mm*

*l*=(280±1)*mm*

$$
\frac{\Delta l}{l} = \frac{1mm}{280mm} = 3,6 \cdot 10^{-3}
$$

 $\cdot$  3,6 $\cdot$ 10<sup>-3</sup> $\cdot$ 100=0,36%  $bzw.~3,6\cdot10^{-3}\cdot100=$ 

Welche Arten von Fehlern gibt es?

Wie kommt man an die Fehler heran?

Wie rechnet man mit Fehlern?

Wie gibt man das Ergebnis an?

### Welche Arten von Fehlern gibt es?

Grobe Fehler

Systematische Fehler

Zufällige Fehler

## Grobe Fehler

Z.B. durch defekte Messgeräte, falsches Ablesen von Skalen, ungeeignete Messmethoden oder Messbedingungen, Irrtum bei der Protokollierung oder Auswertung, …

Grobe Fehler können durch sorgfältiges Experimentieren ausgeschlossen werden.

"Unerlaubte Fehler"

# Systematische Fehler

Führen zu einseitigen Abweichungen vom "wahren Wert". Der Messwert ist entweder immer größer oder immer kleiner als der "wahre Wert".

Z. B. Spannungsmessung an hochohmigen Widerständen.

Systematische Abweichungen sind also prinzipiell erfassbar, oft aber schwer oder gar nicht zu erkennen, bei Wiederholung der Messung reproduzierbar und somit zumindest teilweise korrigierbar.

# Zufällige Fehler

Wiederholt man Messungen an demselben Messobjekt mit demselben Messgerät unter gleichen Bedingungen, so werden sich die einzelnen Messwerte trotzdem aufgrund der unterschiedlichen statistischen Abweichung voneinander unterscheiden.

Statistische Fehler streuen "links" und "rechts" um den wahren Wert. (In vielen Fällen sogar symmetrisch um den wahren Wert.)

Zufällige Abweichungen sind unvermeidlich und nicht exakt erfassbar.

Sie sind einer statistischer Analyse zugänglich.

## Wie kommt man an die Fehler heran?

### Angaben der Gerätehersteller

Z. B. Spannungsmessung; Messbereich 20V, Genauigkeit

### Sinnvolles Abschätzen

Z.B. LängenmessungAuflösung: 1 – 0,5mm

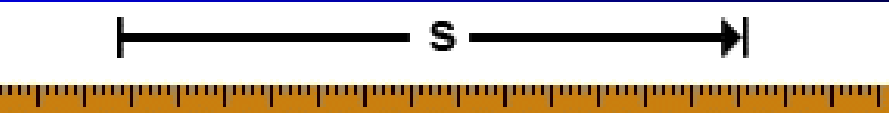

<u>+(0,5%+2*Digit*)</u>

### **• Statistische Auswertung** Auswerten einer Messreihe

### Angaben der Gerätehersteller

### **Analoge Zeigerinstrumente**

Sind vom Messprinzip her i. d. R. Strommesser. Bei der Messung anderer Größensind u. U. weitere Fehler zu berücksichtigen.

Zur Fehlerangabe des Herstellers kommt noch der geschätzte Ablesefehler hinzu, der bei linearer Skalenteilung mit ca. der Hälfte des Abstandes zwischen zwei benachbarten Teilstrichen anzusetzen ist.

Der Hersteller gibt die Genauigkeitsklasse (Gk) an. Diese Angabe ist in % auszuwerten und bezieht sich auf den jeweiligen Messbereichsendwert. Es wird empfohlen, den Messbereich so zu wählen, dass eine Anzeige im letzten Drittel der Skale zustande kommt-

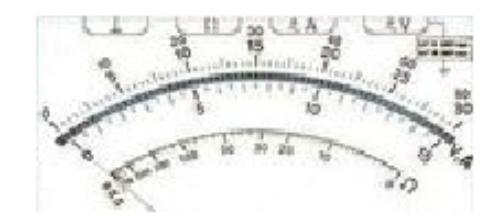

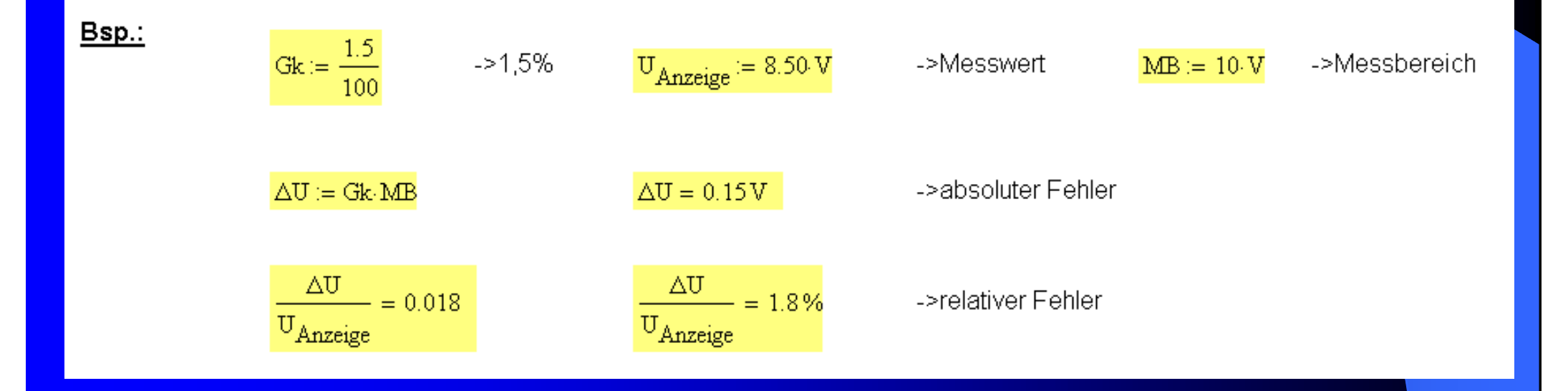

### Angaben der Gerätehersteller

### Digitalmultimeter (DMM)

Sind vom Messprinzip her i. d. R. Spannungsmesser. Bei der Messung anderer Größen sind u. U. weitere Fehler zu berücksichtigen. Die **Auflösung** (die kleinste Messarößenänderung, die vom Gerät im jeweiligen Messbereich noch erfasst und dargestellt werden kann) hängt von der Anzahl der verfügbaren Stellen ab. Angaben diesbezüglich wie "3½ stellig", "4½ stellig" oder "33⁄4 stellig" waren nicht immer eindeutig und sind inzwischen ersetzt bzw. ergänzt worden durch die Angabe der verfügbaren Stellen (Digits).

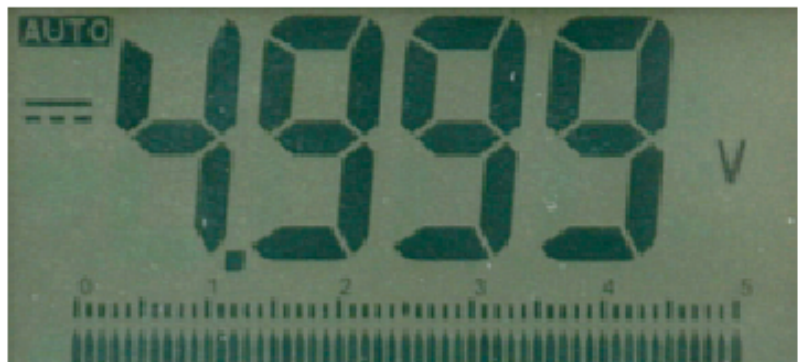

16

Z. B. bedeutet "3½ stellig", dass 4 Ziffern zur Verfügung stehen, von denen die letzten 3 die Werte 0..9 anzeigen können, während die erste Ziffer nur 0 bzw. 1 und das negative Vorzeichen darstellen kann. Somit ist der maximale Anzeigewert 1999. Das entspricht 2000 Diaits.

Dementsprechend hätte man bei "41/2 stellig" 20000 Digits.

Bei "3% stellig" wäre es dann schon unübersichtlich. Falls der Hersteller 4000 Digits vorgesehen hat, wären es 3 vollwertige Ziffern und eine mit 0, 1, 2 und 3 sowie Vorzeichen, falls er 5000 Digits vorgesehen hat, ... .

Die Fehlerangaben der Hersteller beziehen sich meist auf den Messwert und geben zusätzlich die Anzahl der I "unzuverlässigen" Digits mit an.

**Bsp.**: 
$$
\pm (0.5\% + 2 \text{Digit})
$$
 <sup>->Sehlerangabe bei  $U_{\text{Anzeige}} = 1.355 \text{ V}$  <sup>->Messwert</sup>  $ME = 2 \text{ V}$  <sup>-Messbereich</sup>  
\n
$$
\Delta U := \frac{0.5}{100} \cdot U_{\text{Anzeige}} + 0.002 \cdot V
$$
\n
$$
\Delta U = 9 \times 10^{-3} \text{ V}
$$
\n
$$
\Delta U = 9 \times 10^{-3} \text{ V}
$$
\n
$$
\Delta U = 0.65\% \text{ Aperfer}
$$
\n
$$
\Delta U = 0.65\% \text{ Aperfer}
$$</sup>

## Wie rechnet man mit Fehlern?

Statistische Auswertung

- Mittelwert der Messreihe
- $\bigodot$  Empirische Standardabweichung der Messreihe
- $\bigodot$  Empirische Standardabweichung des **Mittelwerts**

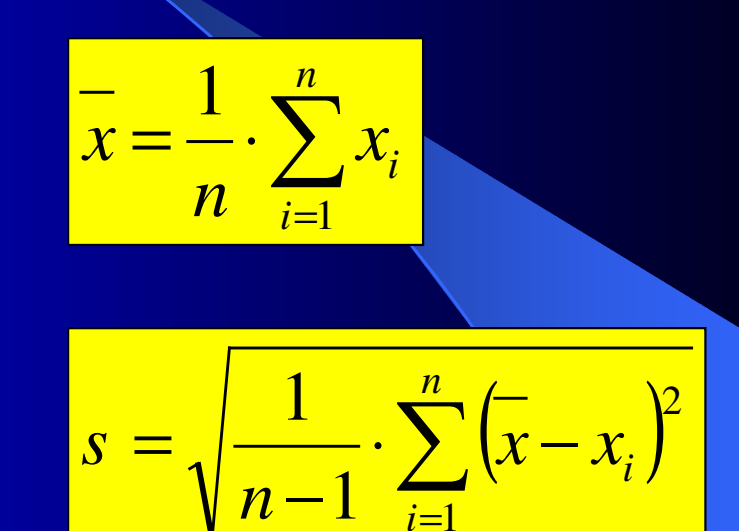

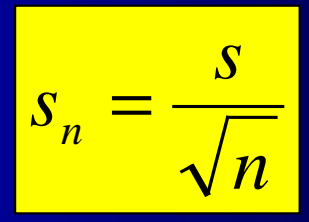

2

Teilt man die Daten einer Messreihe in Klassen ein und stellt die Häufigkeit des Auftretens von Werten in jeder Klasse grafisch dar, so erhält man die sogenannte, Häufigkeitsverteilung".

Bei Prozessen in Natur und Technik lässt diese Darstellung i. d. R. erkennen, dass die Daten normalverteilt sind.

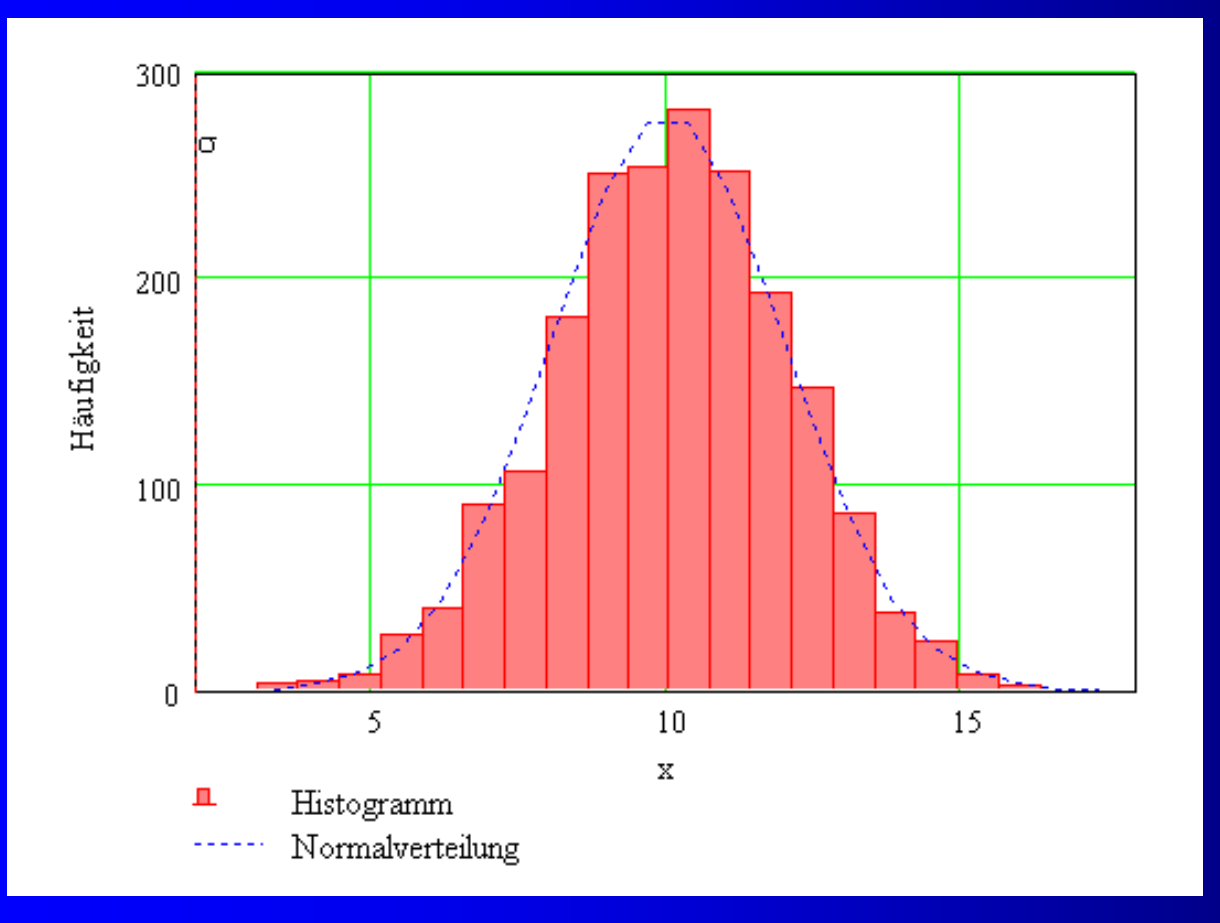

Damit ist nun ein mathematischer Ansatz zur Auswertung der Daten möglich -> die Normalverteilung nach Gauß

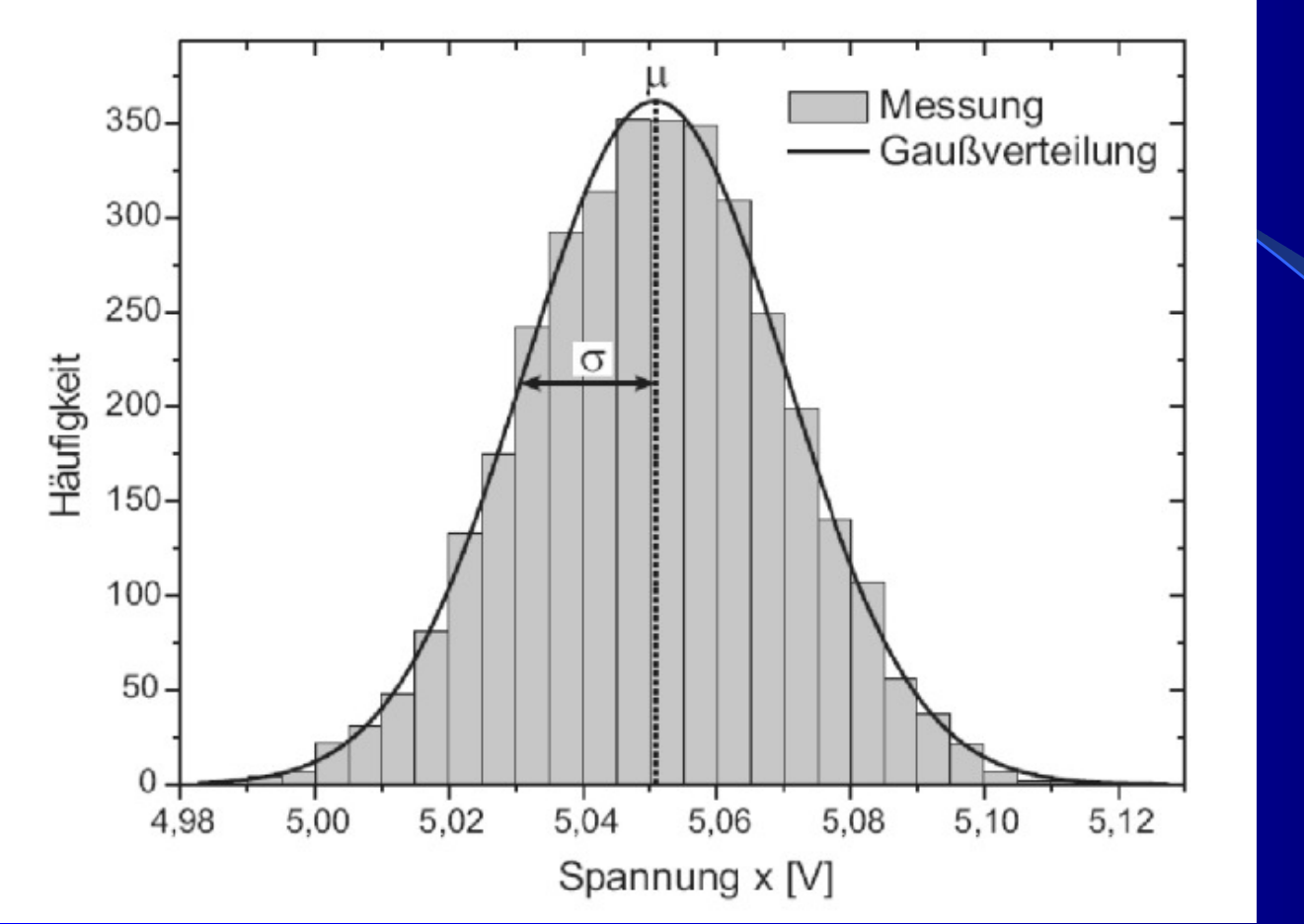

Der Mittelwert der Messreihe ist ein Schätzwert für den Erwartungswert <mark>II</mark>

Die empirische Standardabweichung ist ein Schätzwert für die Standardabweichung

### Normalverteilung (nach Gauß): *P*

$$
P(x) = \frac{1}{\sqrt{2\pi} \cdot \sigma} \cdot e^{-\frac{(\mu - x)^2}{2 \cdot \sigma^2}}
$$

 $\boldsymbol{\sigma}$ 

#### Normalverteilung nach Gauß

Wahrscheinlichkeitsdichte:

 $\mu := 10$   $\sigma := 2$  $x = \mu - \sigma - 5, \mu - \sigma - 4.5, \mu + \sigma + 5$ 

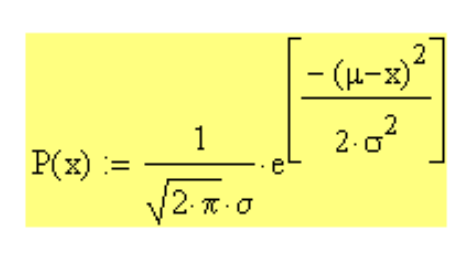

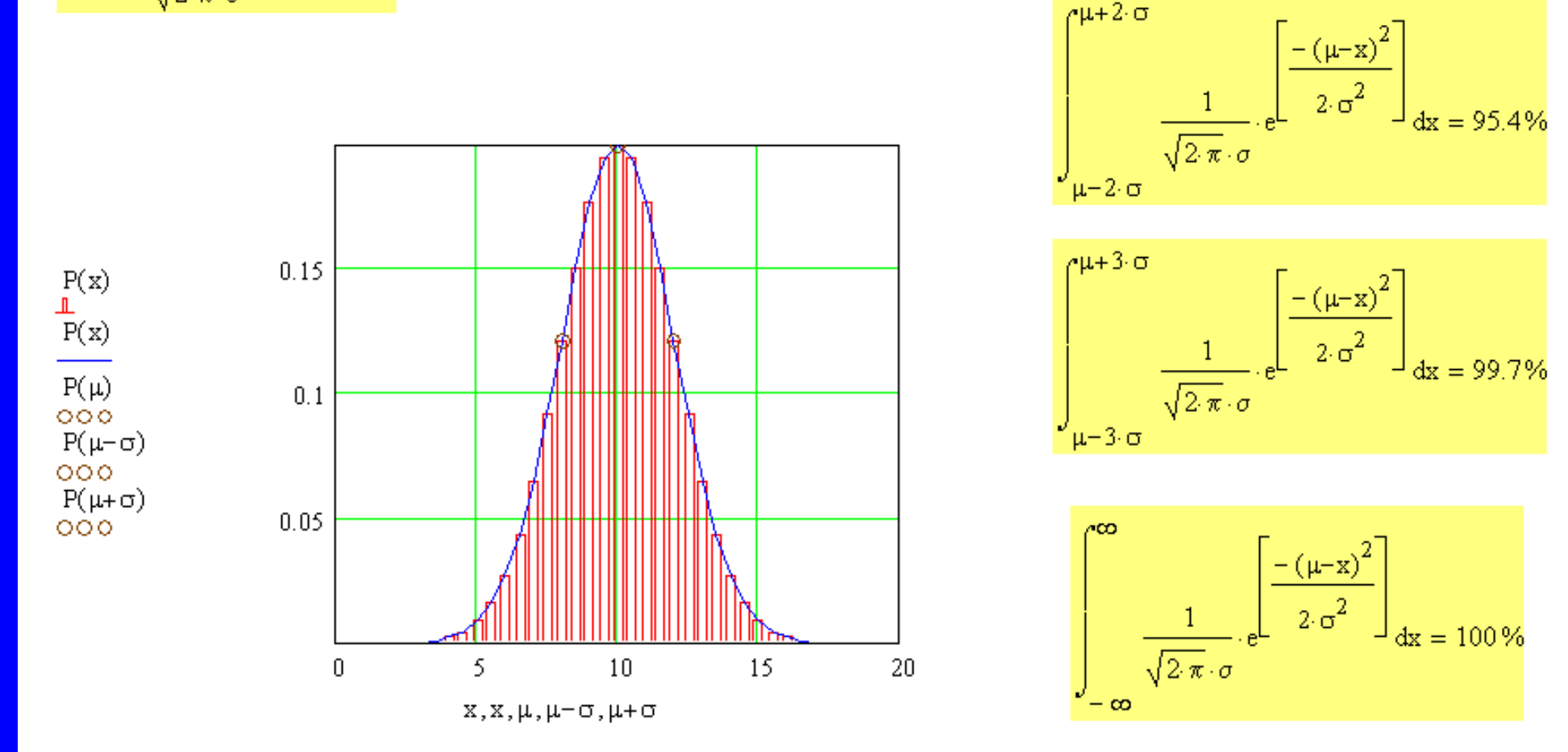

Das Ereignis (hier: Der "wahre Wert") liegt mit nn% Wahrscheinlichkeit innerhalb der angegebenen Grenzen.

20

 $\int_{\theta=\pi}^{\mu+\sigma} \frac{1}{\sqrt{2\cdot\pi}\cdot\sigma} e^{-\left[\frac{-(\mu-x)^2}{2\cdot\sigma^2}\right]} dx = 68.3\%$ 

 $r$ u+ $\sigma$ 

′μ−σ

 $\rho$ μ+2 $\sigma$ .

### Wie rechnet man mit Fehlern?

 $\bullet$  Einzelmessung -> Fehlerabschätzung -> Fehlerfortpflanzung

• Messreihe -> statistische Auswertung -> Fehlerfortpflanzung

$$
\Delta z = \sqrt{\left(\frac{\partial z}{\partial x} \cdot \Delta x\right)^2 + \left(\frac{\partial z}{\partial y} \cdot \Delta y\right)^2 + \dots}
$$

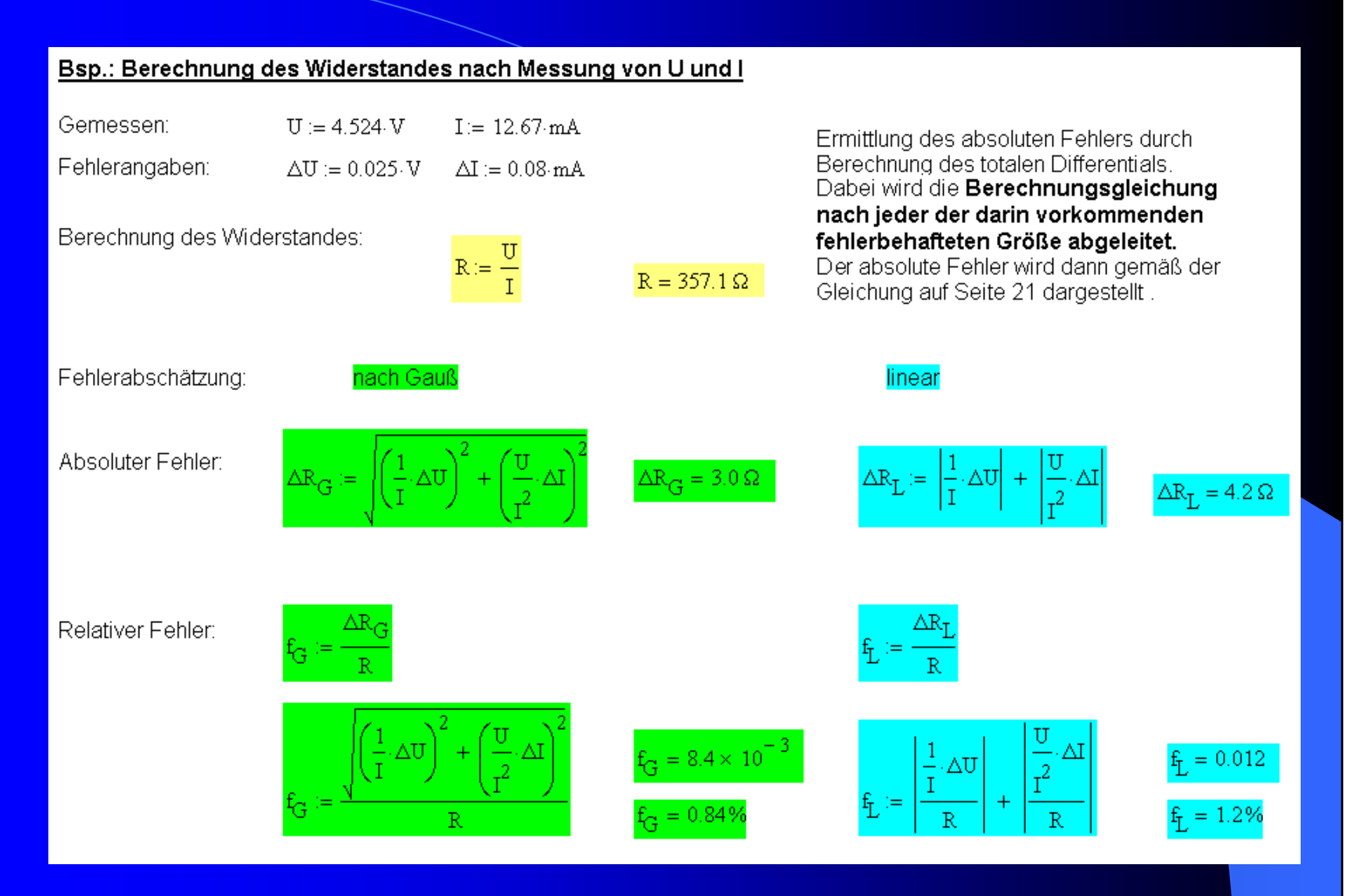

# Wie rechnet man mit Fehlern?

### Häufig anzutreffende Fälle:

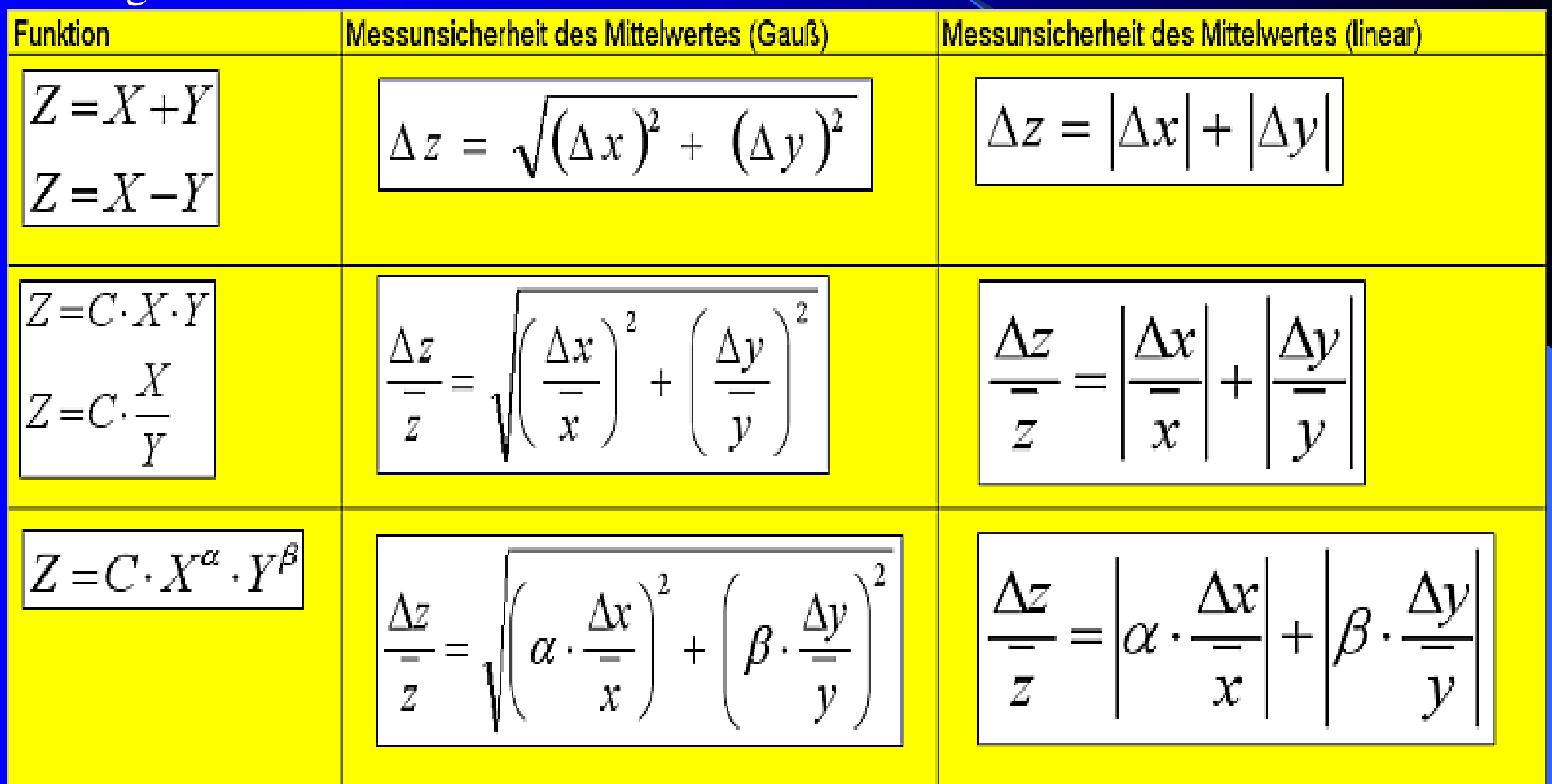

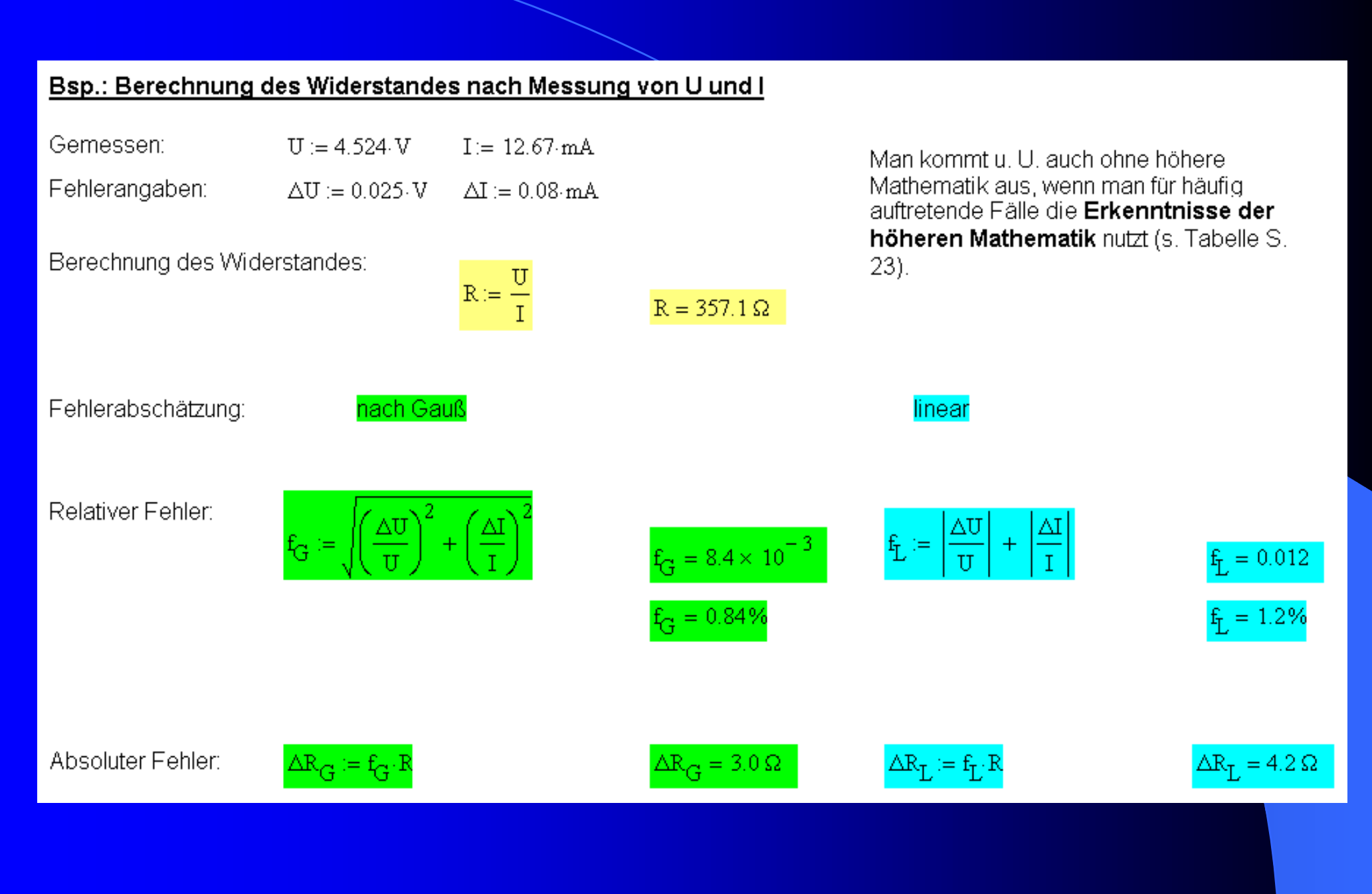

## Wie gibt man das Ergebnis an?

• Vertrauensbereich für das Messergebnis

*nsMesswert vonX*=*x*±*t* <sup>⋅</sup>

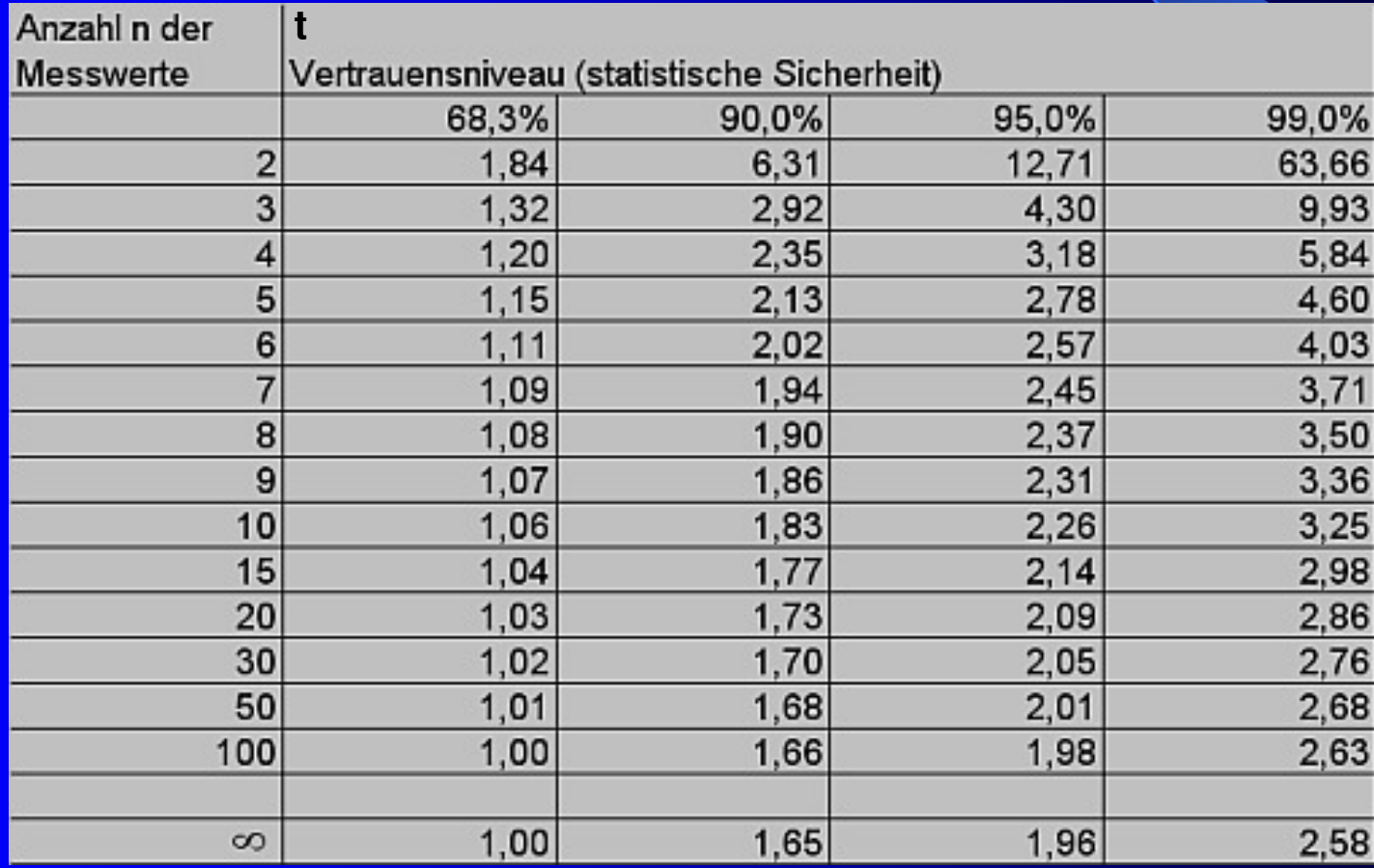

## Lineare Regression

#### Lineare Regression (1):

Es sei bekannt, dass der Zusammenhang zwischen  $\times$  und  $\times$  linear ist. Die Kurve soll durch eine Funktion des Typs  $y = ax$  angenähert werden.

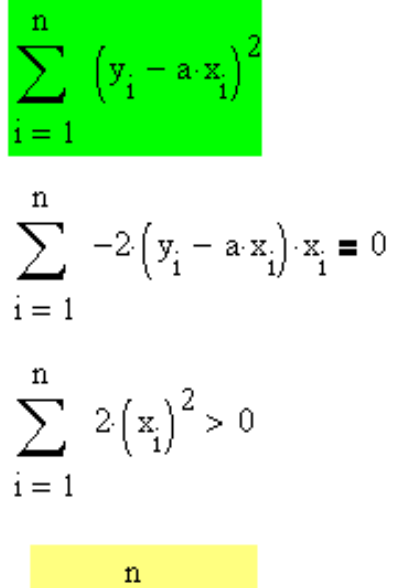

Die Summe der Quadrate der Abweichungen der linearen Funktion von den Messwertepaaren soll minimal werden.

1. Ableitung nach  $a = 0 \rightarrow$  Extremwert

2. Ableitung nach a > 0 -> Minimum

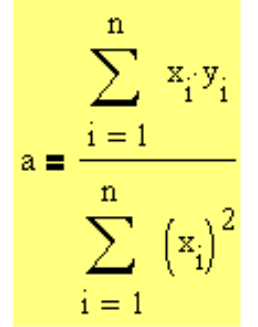

Durch Umstellen der 1. Ableitung nach a kann die Gleichung der erforderlichen Geraden ermittelt werden.

Bsp.:

 $\mathbf{n}:=10$  $i \coloneqq 1..n$ 

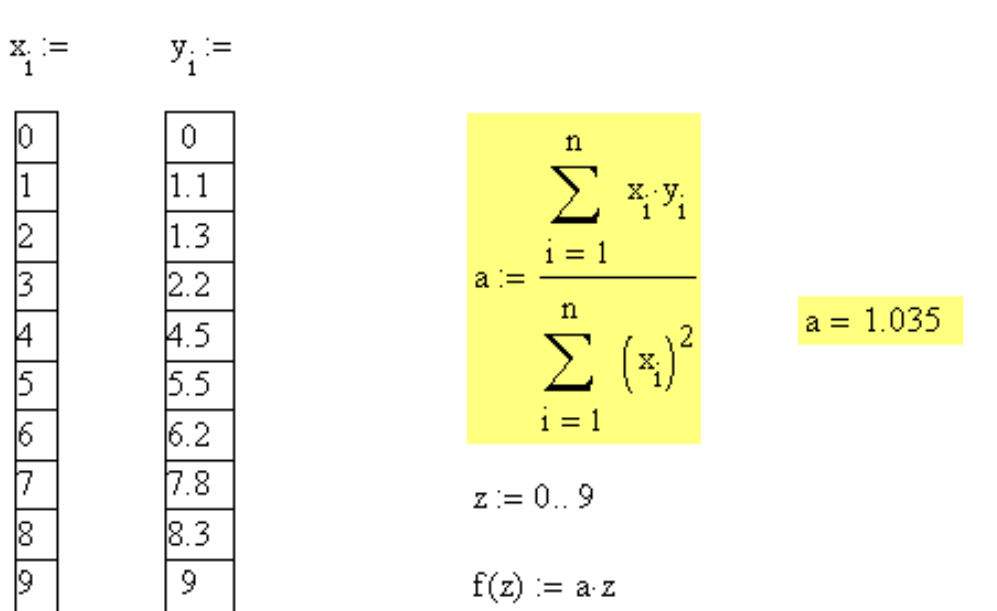

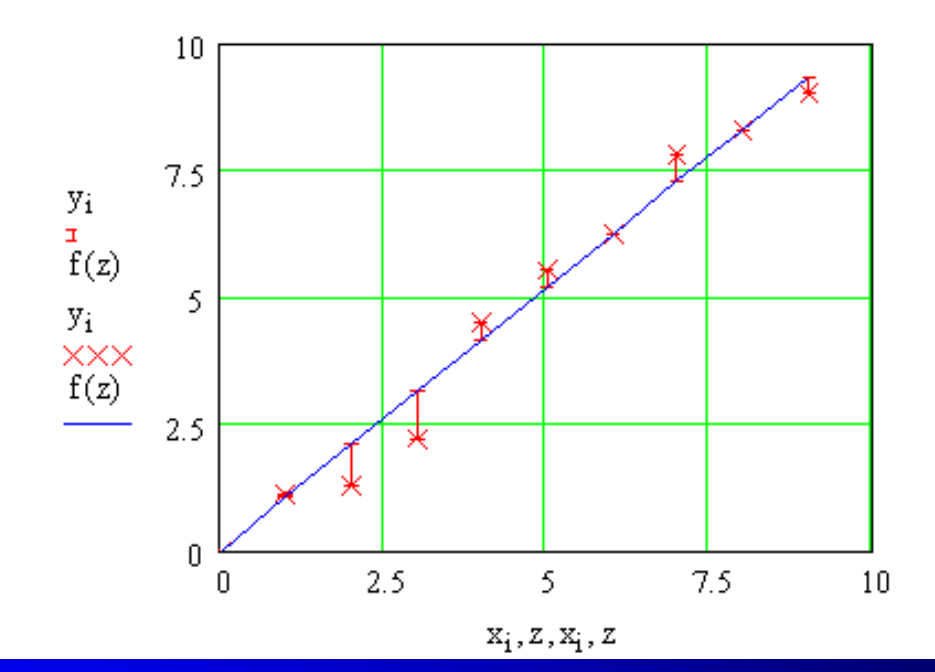

27

#### **Lineare Regression (2):**

Es sei bekannt, dass der Zusammenhang zwischen x und y linear ist. Die Kurve soll durch eine Funktion des Typs y = ax + b angenähert werden.

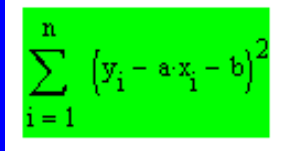

Die Summe der Quadrate der Abweichungen der linearen Funktion von den Messwertepaaren soll minimal werden.

 $\sum_{i=1}^n\;\left[-2\cdot x_i\cdot y_i+2\cdot a\cdot\left(x_i\right)^2+2\cdot x_i\cdot b\right]=0\ \ \, 1.\text{ \textit{Ableitung nach a=0 -> Extremwert}}$  $i = 1$ 

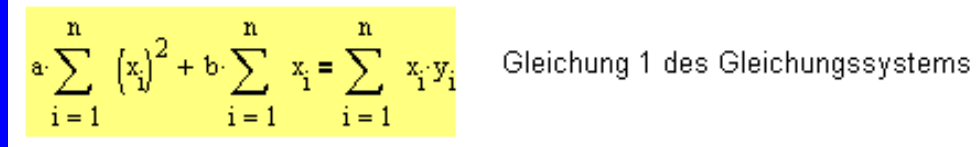

 $2 \cdot n \cdot b + \sum_{i=1}^{n} (-2 \cdot y_i + 2 \cdot a \cdot x_i) = 0$  $i = 1$ 

1. Ableitung nach  $b = 0$  -> Extremwert

 $n \cdot b + a \sum_{i=1}^{n} x_i = \sum_{i=1}^{n} y_i$  $\sqrt{1-1}$  $\overline{i=1}$ 

Gleichung 2 des Gleichungssystems

$$
\left[\sum_{i=1}^{n}2\cdot\left(x_{i}\right)^{2}\right]2\cdot n-\left(2\cdot\sum_{i=1}^{n}x_{i}\right)^{2}>0-2.\text{ Abletungen}\geq0\Rightarrow\text{Minimum}
$$

Matrix-Schreibweise des Gleichungssystems:

$$
A = \begin{bmatrix} n & & & \\ \sum_{i=1}^{n} (x_i)^2 & \sum_{i=1}^{n} x_i \\ & & \\ n & & \\ \sum_{i=1}^{n} x_i & n \\ & & \end{bmatrix} \hspace{1cm} B = \begin{bmatrix} n \\ \sum_{i=1}^{n} x_i y_i \\ & \\ n \\ \sum_{i=1}^{n} y_i \\ & & \end{bmatrix}
$$

Lösung mittels Cramerscher Regel:

$$
\text{det}(A) = n \sum_{i=1}^{n} (x_i)^2 - \left(\sum_{i=1}^{n} x_i\right)^2
$$

$$
\det(A1) = n \sum_{i=1}^{n} x_i y_i - \sum_{i=1}^{n} x_i \sum_{i=1}^{n} y_i
$$

$$
\det(A2)=\sum_{i\,=\,1}^n\;\left(x_i\right)^2\cdot\sum_{i\,=\,1}^n\;y_i-\sum_{i\,=\,1}^n\;x_i\cdot y_i\cdot\sum_{i\,=\,1}^n\;x_i
$$

$$
n = \frac{n \sum_{i=1}^{n} x_i y_i - \sum_{i=1}^{n} x_i \sum_{j=1}^{n} y_j}{n \sum_{i=1}^{n} (x_i)^2 - \left(\sum_{i=1}^{n} x_i\right)^2}
$$

$$
i = 1 \t i = 1
$$
  

$$
b = \frac{\sum_{i=1}^{n} (x_i)^2 \sum_{i=1}^{n} y_i - \sum_{i=1}^{n} x_i y_i \sum_{i=1}^{n} x_i}{n \sum_{i=1}^{n} (x_i)^2 - (\sum_{i=1}^{n} x_i)^2}
$$

 $i = 1$ . n  $n := 10$ 

 $x_i =$  $0$  |1 |2 |3 |4 |5 |6 |7 |8 |9

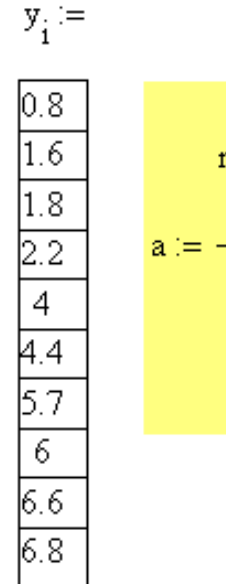

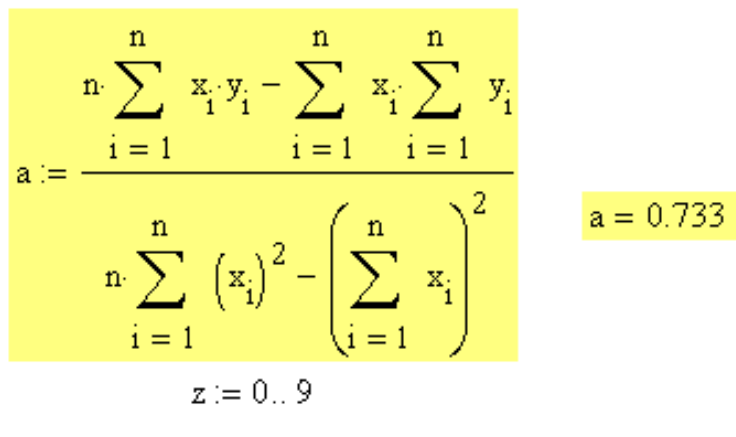

 $f(z) := a \cdot z + b$ 

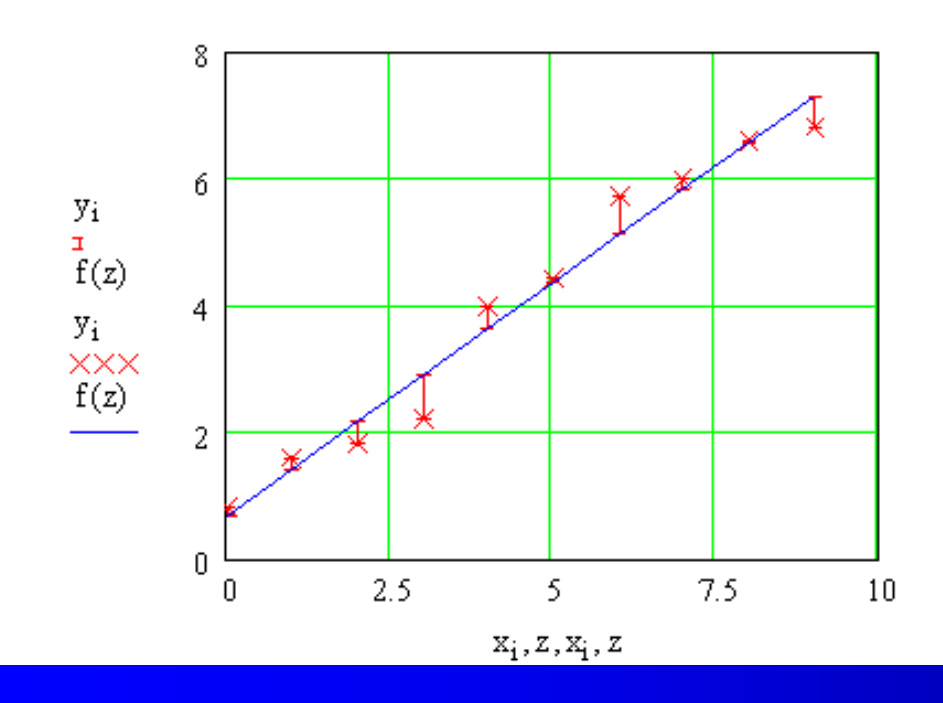

 $\sum_{i=1}^{n} (x_i)^2 \sum_{i=1}^{n} y_i = \sum_{i=1}^{n} x_i y_i \sum_{i=1}^{n} x_i$  $b := \frac{\bar{i} = 1}{\bar{j}}$  $\mathbf{i} = 1$  $n \sum_{i=1}^{n} (x_i)^2 - \left(\sum_{i=1}^{n} x_i\right)^2$  $i=1$ 

 $b = 0.693$ 

Mit Einführung der Varianz s<sub>x</sub><sup>2</sup>, der Kovarianz s<sub>xy</sub> sowie der Mittelwerte für die x- bzw. y-Daten lassen sich die Gleichungen zur Berechnung von a und b auch vereinfacht schreiben:

 $x_m := \frac{1}{n} \sum_{i=1}^{n} x_i$   $y_m := \frac{1}{n} \sum_{i=1}^{n} y_i$  $s_{xy} := \frac{1}{n-1} \sum_{i=1}^{n} (x_i - x_m) \cdot (y_i - y_m)$  $i=1$  $s_{x} = \left| \frac{1}{n-1} \sum_{i=1}^{n} (x_i - x_m)^2 \right|$  $i=1$  $a_{\perp} = 0.733$  $b_{\perp}$  =  $y_m - a x_m$  $b = 0.693$ 

29

# Korrelation

Mit dem Korrelationskoeffizienten r einer zweidimensionalen Stichprobe beschreibt man den "Grad des linearen Zusammenhangs" der Daten.

Der Korrelationskoeffizient rist eine dimensionslose Zahl, die zwischen -1 und +1 liegen kann. Bei r = +1 liegen die Daten auf einer Geraden mit positivem Anstieg. Bei r = -1 liegen sie auf einer Geraden mir negativem Anstieg. In allen anderen Fällen streuen die Wertepaare mehr oder weniger deutlich.

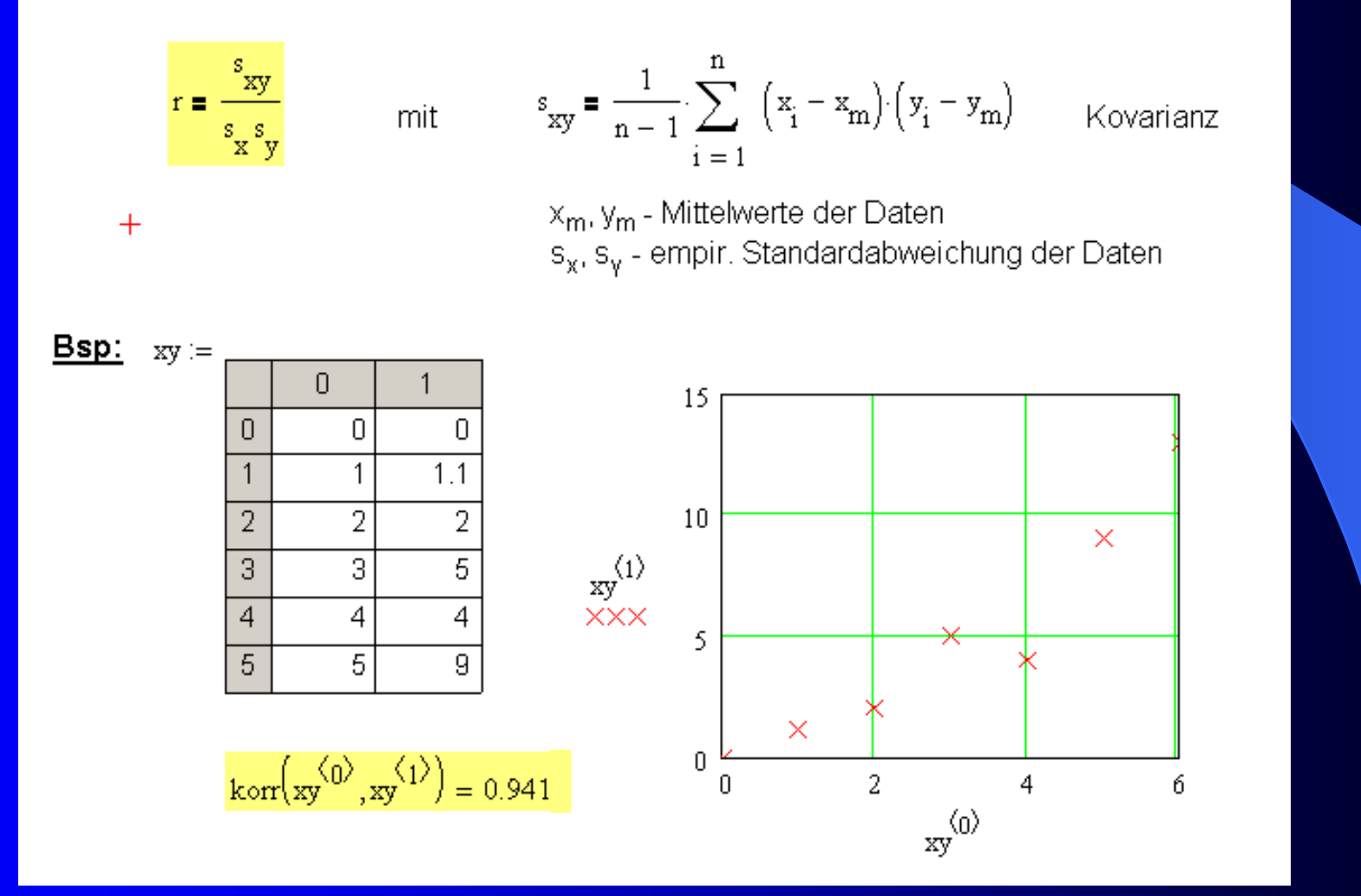

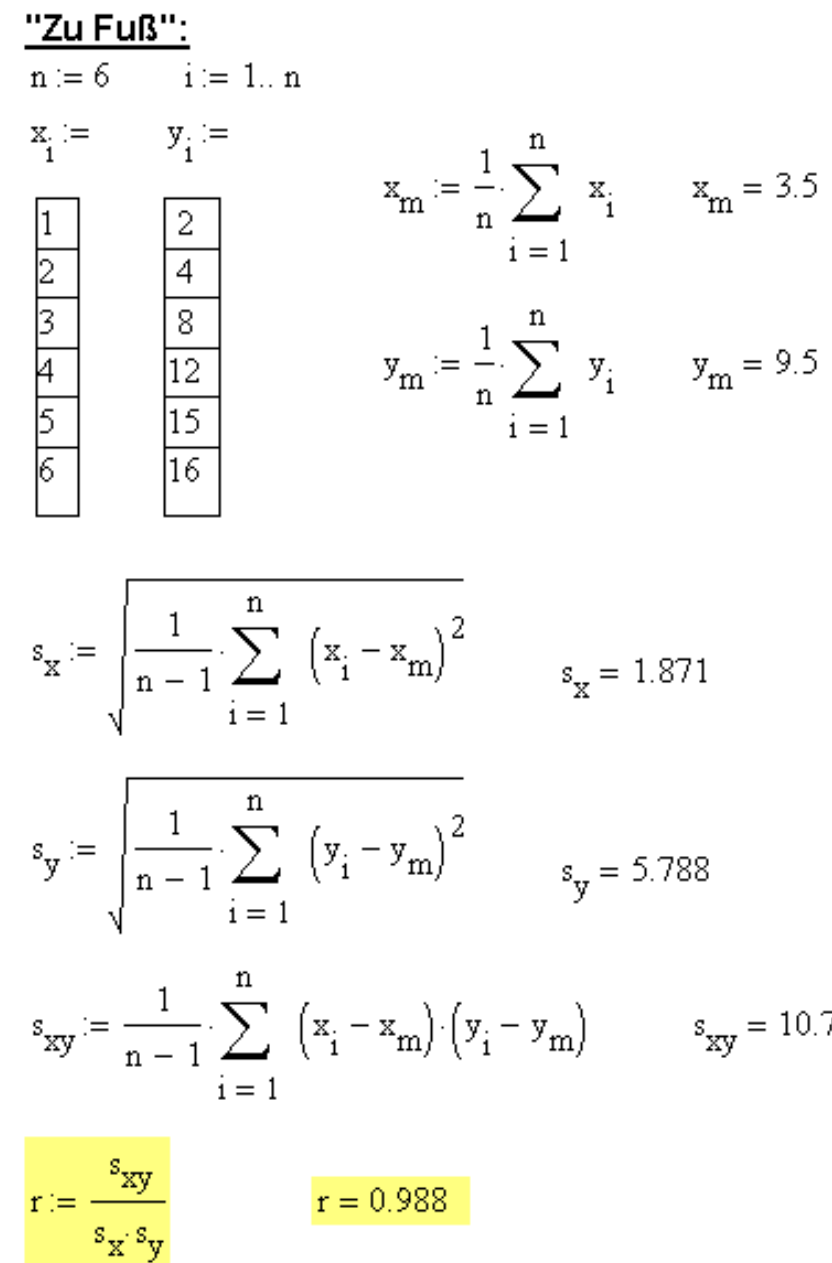

### Mit Mathcad-Funktionen:

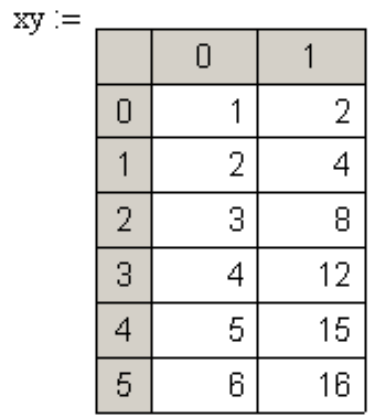

 $y_m = 9.5$ 

 $s_{\rm xy} = 10.7$ 

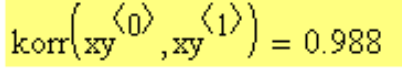

#### Weitere Beispiele:

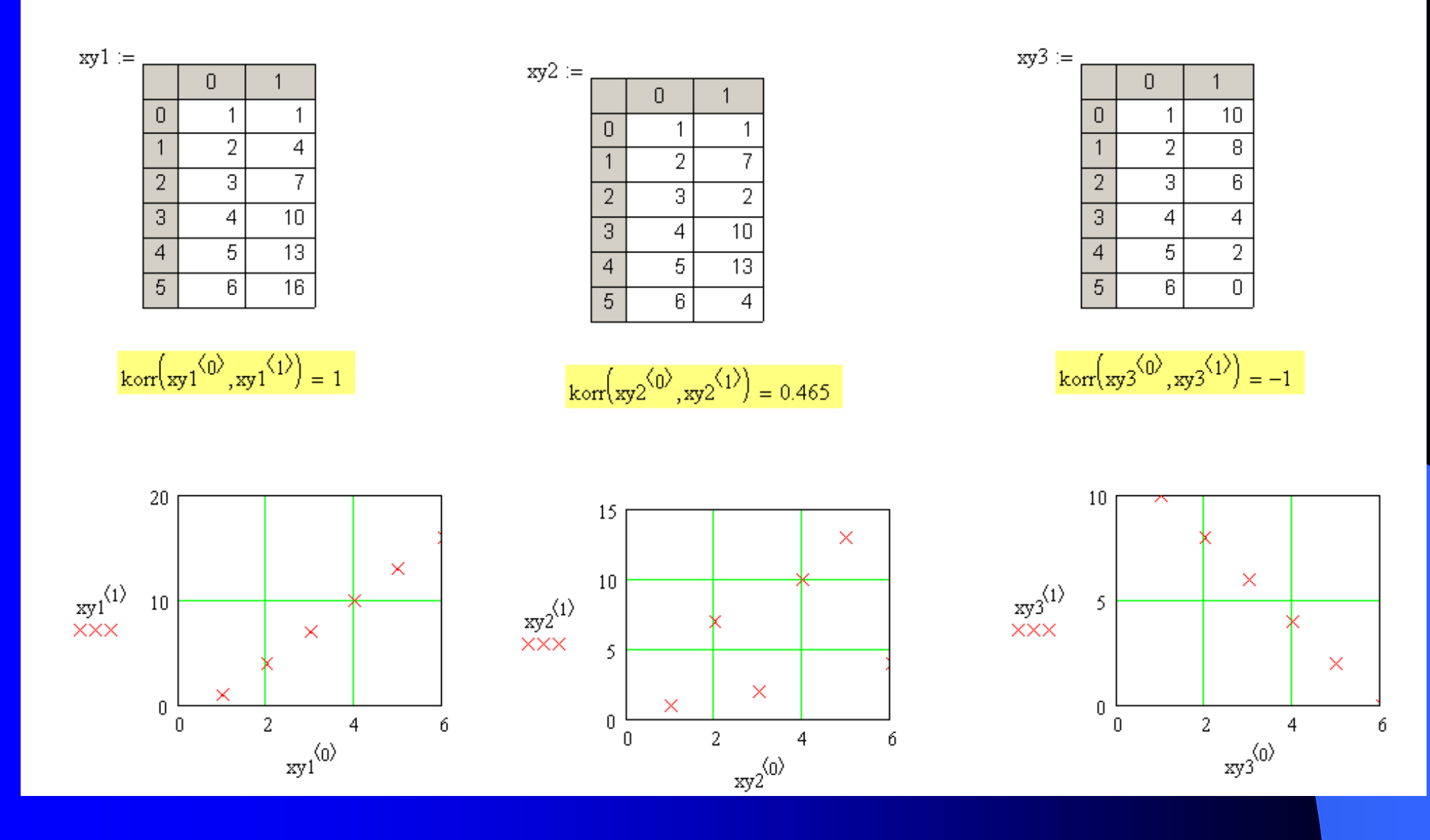

32

Quellenverzeichnis:

/1/ Papula, L.: Mathematik für Ingenieure und Naturwissenschaftler, Bd. 2/3, 5. Auflage, Vieweg+Teubner Verlag, Wiesbaden 2008

/2/ Schimpf, U., Wagner, J., Knöpfle, K. T.: FehlerSS08\_Folien.pdf, Uni Heidelberg, 2008

/3/ Reisinger, Heinrich:Signifikante Stellen bei Zahlenwerten einer physikalischen Größe,FH Wiesbaden, 2002

/4/ PTB-Mitteilungen 117, Heft 2, 2007

Die zugehörigen Mathcad-Dateien ermöglichen einen interaktiven Umgang mit den entsprechendenmathematischen Zusammenhängen.

© 2010 Dr. Ulrich Klauer, SBSZ Jena-Göschwitz